Photoshop 2021 (Version 22.1.1) Patch full version Incl Product Key Free

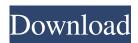

## Photoshop 2021 (Version 22.1.1) Crack+ [Mac/Win]

\* Windows: An instant-installation copy is included with Windows. Download a free trial version of Photoshop if you want to get started on a machine running Windows; be sure to check the total size of your hard drive before installing. \* Macintosh: A free trial version of Photoshop is included on the Macintosh. Follow the installation directions to make sure that you choose the right version of Photoshop (for example, CS5 for Professional). Other Programs This category of computer programs includes the choices of Photoshop, Elements, GIMP, and even Acrobat and Flash are available for some computer systems. The primary benefit of having a color printer that prints in color is that you can reproduce the original color when the photo is printed. The program that enables color printing is called a printer driver (Figure 9-7). The computer driver that enables you to view digital images in color or black and white depends on the photo-editing program that you use. But you do have a choice between different types of displays: a screen connected to the computer with a camera, for example, or a printer. (We cover all that in the section, "What to Make of Your Camera's Color Saturation and Brightness Controls," later in the chapter.) \*\*Figure 9-7:\*\* Your computer has a different color profile than your printer, and a different conversion engine. Many of the programs available have the same basic characteristics. You can use them to do the following: \* Color-proof, which enables you to check a preliminary print before printing. \* Organize photos by any of the location names that were created in the program. \* Edit photos using layer-based editing. \* Save images as a JPEG, TIFF, or PDF file. Most imaging programs on the market today offer the following features: \* \*\*Saving a digital photo:\*\* The most common way to save a photo is as a JPEG, TIFF, or PDF file. These formats provide the lowest file size while still maintaining the most color accuracy. Many programs can open a RAW file format, which is a larger file format, but it may not offer the same level of color accuracy as the other file formats. The Adobe Reader program includes a program called Photoshop Elements, which allows you to open and save RAW formats as well as other formats of your choice. \* \*\*Editing:\*\* You can open a RAW file and apply the editing tools

### Photoshop 2021 (Version 22.1.1) Crack Activation Code Free Download

2019 April is Photoshop 60 Years on: Photoshop today is a global community of photographers, designers, graphic designers and many more. So, this April, celebrate Photoshop's 60th Anniversary with us. In this tutorial, we will learn how to create a Wallpaper in Photoshop. 1. How to Create a Wallpaper in Photoshop Step #1: Create a New File On the file menu, select New: Click OK when the New Document dialog is displayed: In the next step, choose Large Size to crop the image on a big size: Drag the edges of the crop window to make it better (to get the perfect size you need to adjust the size): Drag the image to crop it properly, in the image editor, a white rectangle will be displayed at the top of the image; drag down to crop the image (there will be a white rectangle displayed at the left of the image, so, drag it in the right to get the white rectangle at the right of the image): You've finished cropping the image, let's begin editing the image to get a beautiful wallpaper: Step #2: Create a New Layer Open the Layers palette, drag one on it: Open the Layers palette and drag a new layer on it: Step #3: Change the New Layer Background to a Nylon Background On the layers palette, click the layer and change the Background to a Nylon curtain (or paper, the background of the file): If you look carefully, you will notice that there are some pixels that have been highlighted, those pixels are the ones that have the same color as the Nylon curtain: Let's add a drop shadow on the layer: Step #4: Edit the Drop Shadow Drag the Shadow Effects Tool from the Tools panel (mainly near the left side, just click the top of the image to enable this tool: Now, we will edit the drop shadow of the Nylon curtain. Just look at the image and drag the shadow to create a perfect shadow: On the layers palette, press the Edit button below the Layers: When you click on the Paint Bucket icon, it will show the context menu of the Layers palette and allow you to paint on a681f4349e

### Photoshop 2021 (Version 22.1.1) With License Code

The use of high density polyethylene bags, such as those sold under the trade name Ziploc, for the packaging of food products is well known. More specifically, these bags are extremely strong, heat sealable and easily opened and resealed. Ziploc bags are used extensively in the food industry and have been estimated to cost as little as 0.5 cents for the initial bag and as much as about 1 cent for each subsequent reuse. For certain applications, especially those related to smoking meat products, it is particularly desirable for the packaging to be opened not by tearing the bag open, but instead by puncturing the bag to form a vent path through the bag. This process is described in U.S. Pat. No. 6,123,859, the entire disclosure of which is incorporated herein by reference. The bag described therein comprises a film having a pair of opposing ends, an outside surface and an inside surface. In one embodiment, the inside surface has a first fold at one of the opposing ends. The first fold defines a fold line. The fold line separates the inside surface into an upper portion and a lower portion. The lower portion includes a pair of tear lines, each of which extends substantially perpendicular to the fold line and is spaced from the fold line by a distance of from about 0.1 to about 0.6 inches. When the film is punctured along the tear lines, the two portions of the inside surface can be separated to form a vent path between them through the film. This structure is especially useful for the packaging of smoking food products, since it allows air to freely enter the bag to increase the rate of smoking. The bags described above are made by folding an elongated film in half about its longitudinal centerline and then sealing the side edges together. Thereafter, the bags are folded and pressed flat to form the lower portion of the bag and the upper portion of the bag. In one embodiment, a seal is pressed between the upper and lower portions, and a plurality of heat seals are applied to the lower portion to secure the upper and lower portions together. It has been observed that, particularly if a relatively large number of heat seals are applied to the lower portion of the bag, a curl may form in the outer portion of the sealed lower portion of the bag. This curl, referred to as the "humping" of the bag, can be quite pronounced and can be very difficult to detect. This problem becomes even more severe if the bags are made by

#### What's New In Photoshop 2021 (Version 22.1.1)?

Combined effects of exercise training and zoledronic acid supplementation on bone in ovariectomized female rats. We aimed to investigate the effects of zoledronic acid (ZOL) and/or exercise training (ET) on bone in postmenopausal ovariectomized (OVX) female rats. Twenty-four female Wistar rats underwent OVX after being fed a low-calcium diet. After 1 week, 12 rats were divided into four groups; these groups were designated as the OVX control (OVX), OVX+ZOL (ZOL), OVX+ET (ET), and OVX+ZOL+ET (ZOL-ET). The ZOL and ET treatments were performed on the OVX group for a period of 8 weeks. In the ZOL-ET group, the ET was performed in addition to ZOL treatment. Femur samples were prepared, histomorphometric analysis was performed, and bone turnover markers were measured. In the ZOL-ET group, bone mineral density of the femur decreased in comparison with the control and the ZOL groups. A marked decrease in osteoclast (OC) counts was observed in the ZOL and ZOL-ET groups. The ET decreased the severity of osteopenia and reduced OC numbers in OVX rats. In the ZOL-ET group, OC numbers were lower than those in the control and ZOL groups. The TRACP-5b and hydroxyproline (HYP) levels of the ZOL-ET group were significantly lower than those in the control group. Thus, the combination of the ET and ZOL treatments may be useful for preventing bone loss in postmenopausal OVX female rats.ST. PETERSBURG, Fla. (Reuters) -Few of Florida's public schools learned about food waste this year, so a St. Petersburg elementary school teacher fed it to his class to show them how to cook for themselves on a budget. Grades 3 to 5 teacher Brian Gerbner has served chicken and cheese sticks for lunch as part of an effort to teach his second-to-fourth graders, some of whom have never eaten in a cafeteria, about buying and cooking healthy meals for themselves. "It's a great way to teach kids about preparing their own meal instead of just picking it up off the cafeteria tray," Gerbner told Reuters in an interview at the end of the school year. G

# System Requirements For Photoshop 2021 (Version 22.1.1):

- In order to play Doom IV correctly, there must be less than 50% left of the browser's memory. Once it reaches 50%, you will not be able to continue without making the browser reboot. - At the time of this release, there are already quite a few known crashes that can occur when using the mouse. Please use a compatible computer and mouse, and feel free to report any crashes here. - The file for this game is 3.9GB in size and is available to download here: [URL="

https://resistanceschool.info/adobe-photoshop-2021-version-22-4-crack-activation-code-mac-win/ https://nameme.ie/photoshop-2022-version-23-0-crack-patch-serial-number-full-torrent-latest-2022/ https://babussalam.id/photoshop-2021-version-22-0-1-full-license-keygen-march-2022/ https://africantoursguide.com/adobe-photoshop-2021-version-22-4-2-with-license-key-free-download/ https://ksycomputer.com/adobe-photoshop-2021-version-22-1-1-product-key-win-mac/ https://www.gift4kids.org/adobe-photoshop-cs4-hacked-free-download-mac-win/ https://2z31.com/photoshop-2022-version-23-crack-activation-code-keygen-full-version/ http://franklinpanama.com/adobe-photoshop-2022-with-registration-code-free-download/ http://www.elorodigital.com/noticias/2022/06/30/adobe-photoshop-cc-2014-keygen-crack-serial-key-activation-2022-new/ http://logicbee.biz/blog/index.php?entrvid=1373 https://made4you.london/adobe-photoshop-2022-version-23-0-keygen-generator-incl-product-key-free-x64/ http://scamfie.com/?p=20552 https://mentorus.pl/photoshop-cs4-hack-free-april-2022/ http://mysquare.in/?p= https://polar-thicket-70644.herokuapp.com/xarfre.pdf https://chuchoola.fun/?u=k8pp605 https://trabal.mx/2022/06/photoshop-express-product-key-for-pc/ http://travelfamilynetwork.com/?p=19797 http://lcl20oesph.org/?p=801

http://virtuallyassistingyou.com/photoshop-2021-version-22-4-crack-patch-keygen-full-version-download/